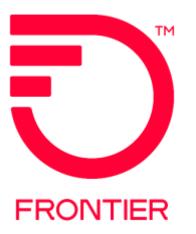

# Vendor Meet Policies and Procedures

Frontier Wholesale

Updated: 07/11/2022

© 2022 Frontier Communications Parent, Inc. All rights reserved.

# Vendor Meet Policies and Procedures

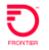

| Introduction                                | This document explains Frontier Communications' policy and<br>procedures for Vendor Meet requests. It also provides a VFO sample<br>trouble ticket for requesting a Vendor Meet. The same information may<br>be provided in an electronic bonded ticket sent directly to Frontier.                                                                                                    |
|---------------------------------------------|----------------------------------------------------------------------------------------------------|
| Definition                                  | A Vendor Meet is defined as a meeting scheduled between a Frontier technician and a Carrier's technician at the End User location / demarcation point or the Frontier Central Office demarcation point / Collocation Cage.                                                                                                    |
| Policy                                      | The Carrier must initiate a dispatch at least seven (7) business days<br>prior to the scheduling of a vendor meet request. Only after a dispatch<br>has been made and the trouble is still unresolved will Frontier honor a<br>request to schedule a Vendor Meet.                                                                                                    |
| Reason for<br>Vendor Meet                   | A Vendor Meet is requested when Frontier does not find a trouble on an initial dispatch and the Carrier believes the trouble to be in Frontier's facilities.                                                                                                    |
| Requests                                    | A Vendor Meet is then scheduled via a trouble ticket submitted by the Carrier to quickly isolate and resolve the problem or to prove no trouble exists in the Frontier network.                                                                                                    |
| Prerequisites                               | Frontier will <b>not accept</b> a request for a Vendor Meet as a trouble<br>request for a first report. The initial report must be in a Closed or<br>Cleared state. When the ticket is in a Cleared state (Designed Circuits<br>ONLY) with Awaiting Customer Verification status, a Vendor Meet can<br>be requested while denying that the ticket is resolved.                                                                                                    |
|                                             | The preferred means for submitting a trouble ticket for a Vendor Meet Request is VFO or electronic bonding.                                                                                                    |
| Vendor Meets<br>Timelines for<br>Scheduling | <ul> <li>The following timelines shall be adhered to when requests are made to schedule a vendor meet:</li> <li>1. Carrier shall provide Frontier with at least a 24 hours notice prior to the meet time. In essence, the date and time of the meet cannot be less than 24 hours of the reported date and time.</li> <li>2. Vendor meets cannot be scheduled on weekends or major or minor holidays.</li> <li>3. Allocated time for vendor meets based on service: <ul> <li>a. HICAP – 9:00 AM or 1PM only</li> </ul> </li> </ul> |

## Vendor Meet Policies and Procedures

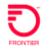

| Dispatched                                   | The Frontier technician shall adhere to the following procedures when arriving at the point of demarcation:                                                                                                    |
|----------------------------------------------|----------------------------------------------------------------------------------------------------|
| Technicians<br>Roles and<br>Responsibilities | <ol> <li>Wait for 10 minutes when arriving on site at the appointed time<br/>and the Trading Partner's technician is not there.</li> <li>After 10 minutes, the Trading Partner's technician has still not<br/>arrived; the field technician shall contact the maintenance<br/>operations center to advise of the condition.</li> <li>The Frontier technician shall attempt to obtain a status from the<br/>Carrier. If the Carrier indicates that their technician will arrive<br/>within the next ten minutes, then the Frontier field technician<br/>waits. The total wait time shall not exceed twenty minutes.</li> <li>If the allowable timeframe is exceeded, then the Frontier<br/>technician shall close the Vendor Meet ticket. Billing charges will<br/>apply.</li> </ol> |

NOTE: Future Vendor Meets shall be renegotiated. The Carrier shall submit another ticket through VFO or electronic bonding according to the methods and procedures set forth in this document.

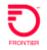

### Vendor Meet Requests on Closed Tickets

1. Create a Trouble ticket by hovering the **Ticket Tab** and selecting **Create Trouble Report**.

NOTE: You can also use the **Create As** function to copy the closed ticket's information. However, remember to change the Trouble Type and description.

| ML | TICKET                    |
|----|---------------------------|
|    | Create Trouble Report     |
|    | Add Trouble Info          |
|    | Cancel                    |
|    | Create As                 |
|    | Escalate                  |
|    | Force Close               |
|    | Modify Attributes         |
|    | Retrieve Trouble Info     |
|    | Retrieve Trouble Status   |
|    | Retrieve Technician Notes |
|    | Verify Repair Completion  |
|    | Change Assignment         |
|    | Bulk Change Assignment    |

 $\angle$ . Use the topological table to initiate the trouble ticket:

| Wholesale CCNA Number                                                                                                    | Vendor Meet<br>Request is for: | TRFD Field:         | Account<br>Name: | Service<br>ID: |
|----------------------------------------------------------------------------------------------------|--------------------------------|---------------------|------------------|----------------|
| Circuit<br>(Central Officewithout<br>Premises<br>AddressCompany<br>CCNACircuit IDWork)Premises<br>AddressCompany<br>CCNACircuit IDResale, UNE<br>Platform,<br>Wholesale3 - Resold PotsCompany<br>CCNATen Digit<br> |                                | Premises            |                  | Circuit ID     |
| Platform,<br>Wholesale 3 - Resold Pots Company<br>CCNA Telephone                                                                                                    | (Central Office                | without<br>Premises |                  | Circuit ID     |
| Advantage                                                                                                    | Platform,                      | 3 - Resold Pots     |                  | Telephone      |

NOTE: The example provided is for illustrative purposes only.

| TICKET                                          | ALT SPECIAL CIRCUIT TEST           |
|-------------------------------------------------|------------------------------------|
| Create Trouble Report<br>Bulk Change Assignment | ation                              |
| i 6e templale                                   |                                    |
| 1 - Services with Premises Address              | Account Name                       |
| ietwork D<br>Frontier ·                         | Service ID<br>090.12341234#1200.00 |
| Next                                            |                                    |

- 3. Complete the ticket based on the Trouble Report Format Designation (TRFD) selected.
  - a. **Trouble Type –** Select *Manuelintervention required* from the TRFD menu (For TRFD-3, select 'Other')
  - b. **Status Window** Enter the frequency of updates you want on this ticket or "0" fill these fields.
  - c. Additional Trouble Info Enter "Vendor Meet Request," previous trouble ticket number, and date of the previous

| dis                                     | patch.                                                                                                    |                                 |                                                                                                    |
|-----------------------------------------|----------------------------------------------------------------------------------------------------|---------------------------------|----------------------------------------------------------------------------------------------------|
| Children Con al a state                 | to over the second second                                                                                        | 0                               |                                                                                                    |
| Against He-mont at the application      | and the second second second second second second second second second second second second second second second |                                 | 2 레 = 10                                                                                                    |
| Spectrome                               |                                                                                                    | Collines:                       | Attract Control (1997)                                                                                                    |
| THED - Services with Providence Address | Report House                                                                                                    | Teleport D<br>ALIC-TWA          | Serve D<br>de trat par pora                                                                                                    |
| Takat Mile Los & Access Mrs. Aufler     | entation for addies Call Back We                                                                                 |                                 |                                                                                                    |
| Poste Tor                               | Real Vision                                                                                                    | Continue Database States (Span) | -million                                                                                                    |
| Anterna Tradaction                      |                                                                                                    |                                 | Enter:                                                                                                    |
| Anone And Address                       | Include Determination                                                                                            |                                 |                                                                                                    |
|                                         | 8                                                                                                    | 2                               | "VENDOR MEET REQUEST,                                                                                                    |
| Representative states the series        | 150 Ingrig                                                                                                    | Common fron weakers             | TKT # 12345678 Dispatched                                                                                                    |
| 7 1 ki                                  |                                                                                                    |                                 | 03/01/2012"                                                                                                    |
| E                                       |                                                                                                    |                                 |                                                                                                    |
| 1999                                    |                                                                                                    |                                 |                                                                                                    |
| Barriger Tautari Parcose                |                                                                                                    |                                 |                                                                                                    |
| Ten Indi                                | 6,000                                                                                                    | 201 004-3621                    | TH:                                                                                                    |
| haar                                    | Annati.                                                                                                    | Cond.                           |                                                                                                    |
|                                         |                                                                                                    |                                 |                                                                                                    |
| Total Rubbella                          |                                                                                                    | 13.64-                          |                                                                                                    |
| Alternete Manageri Citettart Persona    |                                                                                                    |                                 |                                                                                                    |
| 180%                                    | April 1                                                                                                    | Page 1                          | Fac                                                                                                    |
| - in                                    | train .                                                                                                    | (rest                           |                                                                                                    |
| tore                                    |                                                                                                    |                                 | and the second second se |

### d. Enter Manager Contact Person: Name & Phone Number.

NOTE: Please put a direct number to be reached in the Manager Contact Person Phone Number field. This is the number Frontier will call with questions on the Vendor Meet.

- e. Click the Loc & Access Info tab and complete all required fields for access.
- 4. Click the **Submit** (running person) icon.
  - a. The ticket flows downstream to the CCSC.
- 5. Call Commercial Service Assurance at 877-500-5514 Option 1 to schedule the Vendor Meet
- 6. The ticket will receive updated statuses once the meeting is scheduled and again after the issue has been resolved.

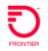

### Vendor Meet Requests on Cleared Tickets (Design Circuits Only)

When a Carrier responds to a Design Circuit ticket in a Cleared state with any "Denied" response, during the **Verify Repair Complete** process, they can also request a vendor meet at the same time. This is done by populating the *Close Out Narrative* field with "Vendor Meet Requested," along with entering the Trouble Clearance Person's name and phone, and calling Commercial Service Assurance at 877-500-5514 Option 1 to schedule the vendor meet. **This response only alerts Frontier of your intention for a vendor meet, you must call to schedule.** 

- From the Work List, click the radio button that corresponds to the Cleared Trouble Report Request with status "Awaiting Customer Verification."
- Execute the Ticket > Verify Repair Completion menu command. This opens the Verify Repair Completion Request page screen shown below:

| TOUT                 | MLT         | SEARCH                                                                                                    | TEMPLATE | ADMINISTRATION | #2% |
|----------------------|-------------|----------------------------------------------------------------------------------------------------|----------|----------------|-----|
| Verify Repair C      | ompletion P | lequest                                                                                                    |          |                |     |
| Use template         |             |                                                                                                    |          |                |     |
|                      | 2.00        |                                                                                                    |          |                |     |
|                      |             |                                                                                                    |          |                |     |
| Dase Out Verfication | -           | inne Out Herrollve                                                                                                    |          |                |     |
| Frouble Clearance Pe | (BDH)       |                                                                                                    |          |                |     |
| laire                | 1           | Landour .                                                                                                    | Plane    | Fax.           |     |
| Dager                | -           | and the second second se | Erail    |                |     |
| Club: Address        | 0           | 77                                                                                                    | Dute     | 20             |     |
|                      |             |                                                                                                    |          |                |     |

- 3. Select Denied in the Close Out Verification field.
- 4. Enter "Vendor Meet Requested" in the Close Out Narrative field.
- 5. Enter Name and Phone in Trouble Clearance Person.
- 6. Click Submit icon (Running Person).
- 7. Call Commercial Service Assurance at 877-500-5514 Option 1 to schedule the vendor meet.

NOTE: The AVC returned from Frontier will change the ticket's state to Open/Active with status Screening on the AVC and the ticket will <u>remain</u> open.

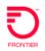

### Change Log

| Date       | Page | Change                                              |
|------------|------|-----------------------------------------------------|
| 05/23/2016 | 6    | Update to show type of ticket for TRFD-3 as 'Other' |
| 05/23/2016 | 6, 7 | Change all references to 'CNOC' to be 'CCSC' – No   |
|            |      | change to contact number                            |
| 04/29/2021 | 5, 6 | Update Contact Number to CCSC                       |
| 07/11/2022 | All  | Revise call center name from CCSC to Commercial     |
|            |      | Service Assurance                                   |
|            |      |                                                     |

DISCLAIMER: THIS DOCUMENTATION IS FOR INFORMATIONAL PURPOSES ONLY AND DOES NOT OBLIGATE FRONTIER TO PROVIDE SERVICES IN THE MANNER DESCRIBED IN THIS DOCUMENT. FRONTIER RESERVES THE RIGHT AS ITS SOLE OPTION TO MODIFY OR REVISE THE INFORMATION IN THIS DOCUMENT AT ANY TIME WITHOUT PRIOR NOTICE. IN NO EVENT SHALL FRONTIER OR ITS AGENTS, EMPLOYEES, DIRECTORS, OFFICERS, REPRESENTATIVES OR SUPPLIERS BE LIABLE UNDER CONTRACT, WARRANTY, TORT (INCLUDING BUT NOT LIMITED TO NEGLIGENCE OF FRONTIER), OR ANY OTHER LEGAL THEORY, FOR ANY DAMAGES ARISING FROM OR RELATING TO THIS DOCUMENT OR ITS CONTENTS, EVEN IF ADVISED OF THE POSSIBLITY OF SUCH DAMAGES.